/jfet\_input\_new\_buffer\_20\_alternativer\_buffer\_gut.sch

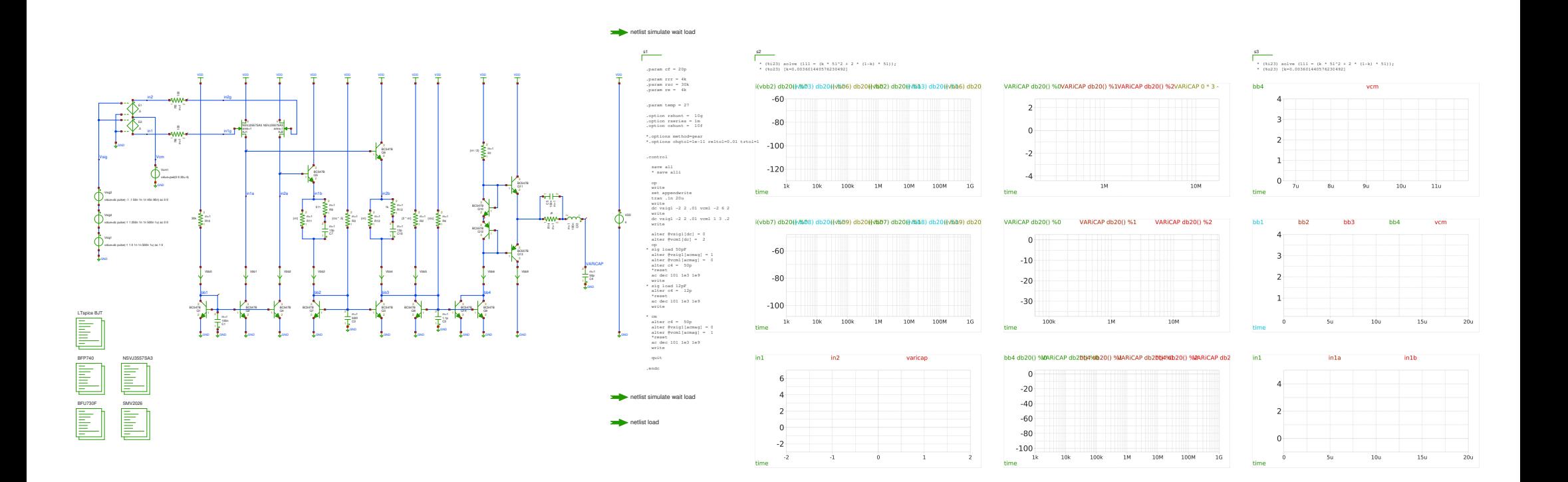